## <span id="page-0-0"></span>Unidad 3.A. Diseño de sistemas mecatrónicos basado en modelos

#### Dr. Ing. Hernán Garrido

Control y sistemas Universidad Nacional de Cuyo, Facultad de Ingeniería

carloshernangarrido@gmail.com

Diciembre de 2023

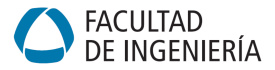

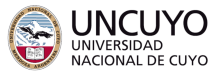

4 0 F

## **Introducción**

- (2) Etapas de diseño e integración
- (3) Verificación y validación de modelos
- 4 [Conceptos de model-in-the-loop, software-in-the-loop, processor-in-the-loop y hardware-in-the-loop](#page-10-0)
- 5 Modelado de sistemas físicos: Modelado de la planta
- 6 [Metodolog´ıa para el modelado en espacio de estados](#page-17-0)

<span id="page-2-0"></span>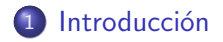

Verificación y validación de modelos

4 [Conceptos de model-in-the-loop, software-in-the-loop, processor-in-the-loop y hardware-in-the-loop](#page-10-0)

Modelado de sistemas físicos: Modelado de la planta

#### Metodología para el modelado en espacio de estados

4 0 3 4

#### Sistema (concreto)

Es un recorte de la realidad. Esto implica una frontera con el resto de la realidad, lo cual define:

- **•** Entradas
- Salidas

### Modelo (abstracto)

Es una representación simplificada de un recorte de la realidad, lo cual define:

- **e** Entradas
- Salidas
- **Suposiciones**

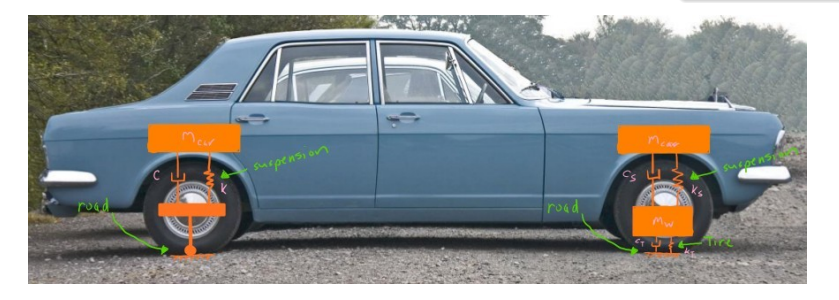

Figura: Tomada de [https:](https://moorepants.github.io/resonance/07/07_vertical_vibration_of_a_quarter_car.html) [//moorepants.github.](https://moorepants.github.io/resonance/07/07_vertical_vibration_of_a_quarter_car.html) [io/resonance/07/07\\_](https://moorepants.github.io/resonance/07/07_vertical_vibration_of_a_quarter_car.html) [vertical\\_vibration\\_of\\_](https://moorepants.github.io/resonance/07/07_vertical_vibration_of_a_quarter_car.html) [a\\_quarter\\_car.html](https://moorepants.github.io/resonance/07/07_vertical_vibration_of_a_quarter_car.html)

<span id="page-4-0"></span>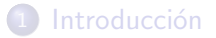

Verificación y validación de modelos

4 [Conceptos de model-in-the-loop, software-in-the-loop, processor-in-the-loop y hardware-in-the-loop](#page-10-0)

Modelado de sistemas físicos: Modelado de la planta

#### Metodología para el modelado en espacio de estados

4 0 3 4

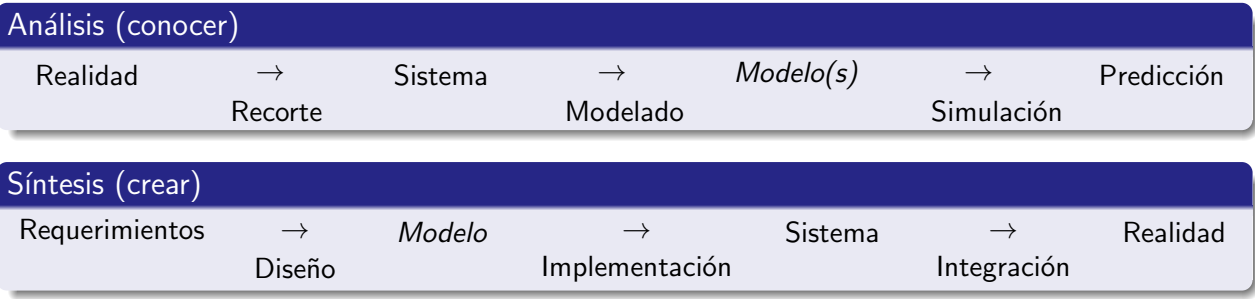

 $\sim$ 

ほんえきん

**∢ ロ ▶ ィ 伊** 

重

<span id="page-6-0"></span>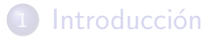

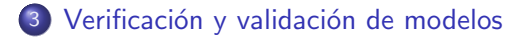

4 [Conceptos de model-in-the-loop, software-in-the-loop, processor-in-the-loop y hardware-in-the-loop](#page-10-0)

Modelado de sistemas físicos: Modelado de la planta

#### Metodología para el modelado en espacio de estados

4 0 3 4

# Verificación y validación

Modelos en el contexto de simulaciones:

- Modelo matemático (analítico): Ecuaciones diferenciales que aproximan la respuesta real.
- **•** Modelo de simulación (numérico): Ecuaciones en diferencias que aproximan la solución analítica.

#### Verificación

Asegurar que el modelo numérico es una buena aproximación del modelo analítico.

- Se realiza mediante simulaciones de escenarios cuya solución es conocida, empezando por los obvios o intuitivos.
- Se comparan predicciones numéricas y analíticas.

### Validación

Asegurar que los modelos (numérico  $y/\circ$  analítico) son una buena aproximación del sistema real.

- $\bullet$  Se realiza mediante simulaciones y/o cálculos y ensayos experimentales.
- Se comparan predicciones y mediciones.

# Predecir con modelos

 $i$  Para qué predecir con modelos? – Para ahorrar dinero.

- Predecir el futuro: Pronóstico (forecasting)
- · Predecir el pasado: Ingeniería forense
- Predecir escenarios hipotéticos:
	- **•** Diseño iterativo
	- **Evaluación de diseños** 
		- **e** Estabilidad
		- **a** Robustez
		- Durabilidad
		- $\bullet$  ...

*i* Cómo hacerlo mejor? – Con modelos validados, preferentemente con identificación de sistemas.

- $\bullet$  Simular con el modelo  $\rightarrow$  Predicciones
- $\bullet$  Ensayar en el sistema  $\rightarrow$  Mediciones
- $\bullet$  Comparar: Mediciones  $\lt$  Predicciones
- Actualizar el modelo:
	- en sus parámetros: calibrar
	- en su estructura: replantear
- Repetir ... hasta la convergencia

## Predecir con modelos: El valor de la información

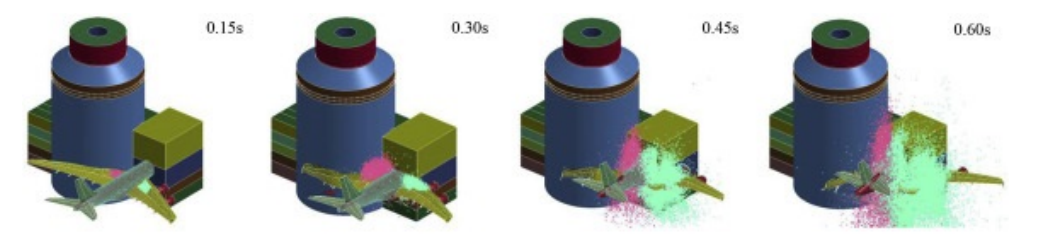

Soluciones de compromiso

- **•** Ensayos parciales
- · Múltiples modelos
	- Multi-escala
	- Multi-fidelidad
	- Multi-dominio (multifísica)
- Múltiples simulaciones

Recomendación: Lo mínimo que se espera de un trabajo profesional con control lineal son dos modelos:

- · Un modelo de diseño, de fidelidad baja (e.g., CP CT LTI): Para ajustar los parámetros del controlador.
- $\bullet$  Un modelo de evaluación, de fidelidad media (e.g., CP CT/DT -NL/TV): Para evaluar el diseño (en especial su rango de validez) antes de invertir en ensayos experimentales.

<span id="page-10-0"></span>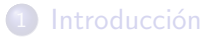

Verificación y validación de modelos

4 [Conceptos de model-in-the-loop, software-in-the-loop, processor-in-the-loop y hardware-in-the-loop](#page-10-0)

Modelado de sistemas físicos: Modelado de la planta

Metodología para el modelado en espacio de estados

# Conceptos de MIL, SIL, PIL y HIL

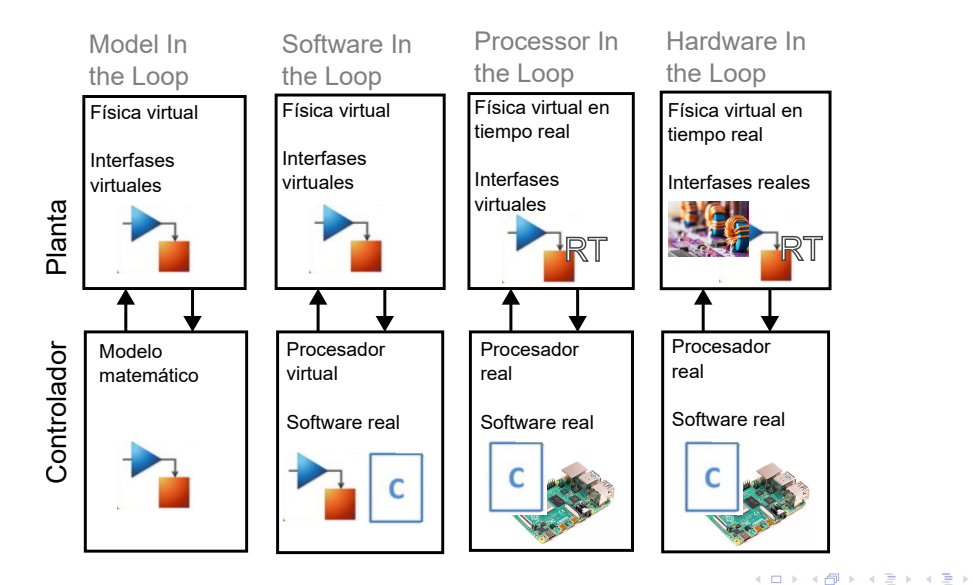

э

<span id="page-12-0"></span>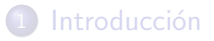

Verificación y validación de modelos

4 [Conceptos de model-in-the-loop, software-in-the-loop, processor-in-the-loop y hardware-in-the-loop](#page-10-0)

#### (5) Modelado de sistemas físicos: Modelado de la planta

#### Metodología para el modelado en espacio de estados

- **4** Sub-estructuración
	- Dividir el sistema en subsistemas
	- Reconocer las variables del sistema
		- · Señales de entrada y salida
		- Variables de estado
- 2 Ecuaciones básicas
	- · Leyes de conservación
	- Leyes constitutivas
- <sup>3</sup> Espacio de estados
	- Elegir las variables de estado
	- Formar las ecuaciones de estado:

$$
\dot{\mathbf{x}}(t) = \mathbf{f}(\mathbf{x}(t), \mathbf{u_c}(t), \mathbf{u_d}(t), t)
$$
\n
$$
\approx \mathbf{A}\mathbf{x}(t) + \mathbf{B}_d\mathbf{u_d}(t) + \mathbf{B}_c\mathbf{u_c}(t)
$$
\n
$$
\mathbf{y_s}(t) = \mathbf{C}_s\mathbf{x}(t) + \dots
$$
\n
$$
\mathbf{y_p}(t) = \mathbf{C}_p\mathbf{x}(t) + \dots
$$

### Sub-estructuración

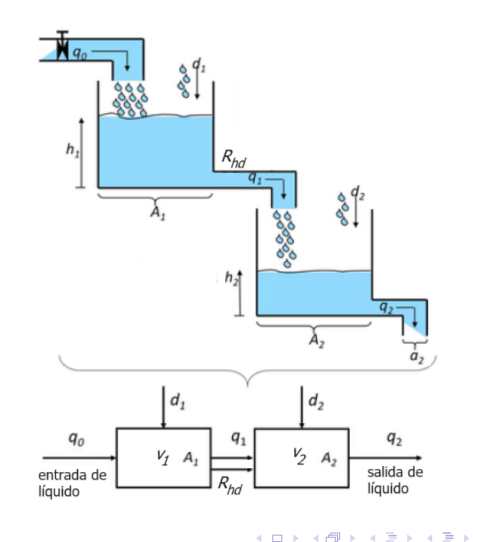

- **4** Sub-estructuración
	- Dividir el sistema en subsistemas
	- Reconocer las variables del sistema
		- · Señales de entrada y salida
		- Variables de estado
- Ecuaciones básicas
	- Leyes de conservación
	- Leyes constitutivas
- <sup>3</sup> Espacio de estados
	- Elegir las variables de estado
	- Formar las ecuaciones de estado:

 $\dot{\mathbf{x}}(t) = \mathbf{f}(\mathbf{x}(t), \mathbf{u_c}(t), \mathbf{u_d}(t), t)$  $\approx$  Ax(t) + B<sub>d</sub>u<sub>d</sub>(t) + B<sub>c</sub>u<sub>c</sub>(t)  $y_{s}(t) = C_{s}x(t) + ...$  $y_p(t) = C_p x(t) + ...$ 

### Ecuaciones básicas

• Leyes de conservación: Acumuladores, fuentes y sumideros.

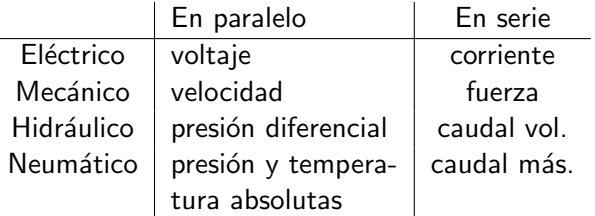

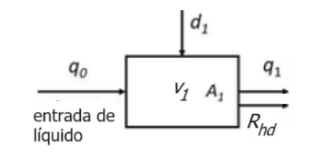

$$
\frac{d\mathsf{v}_1(t)}{dt}=q_0(t)+d_1(t)-q_1(t)
$$

- **4** Sub-estructuración
	- Dividir el sistema en subsistemas
	- Reconocer las variables del sistema
		- · Señales de entrada y salida
		- Variables de estado
- Ecuaciones básicas
	- · Leyes de conservación
	- Leyes constitutivas
- <sup>3</sup> Espacio de estados
	- Elegir las variables de estado
	- Formar las ecuaciones de estado:

$$
\dot{\mathbf{x}}(t) = \mathbf{f}(\mathbf{x}(t), \mathbf{u}_{c}(t), \mathbf{u}_{d}(t), t)
$$
\n
$$
\approx \mathbf{A}\mathbf{x}(t) + \mathbf{B}_{d}\mathbf{u}_{d}(t) + \mathbf{B}_{c}\mathbf{u}_{c}(t)
$$
\n
$$
\mathbf{y}_{s}(t) = \mathbf{C}_{s}\mathbf{x}(t) + \dots
$$
\n
$$
\mathbf{y}_{p}(t) = \mathbf{C}_{p}\mathbf{x}(t) + \dots
$$

## Ecuaciones básicas

Leyes constitutivas: Comportamiento de los componentes.

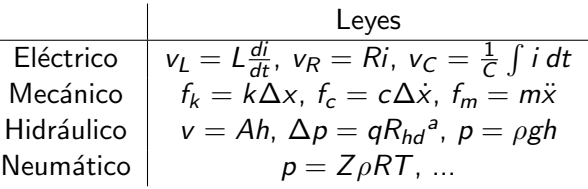

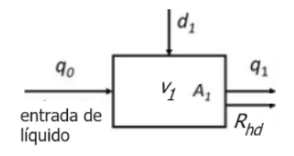

4 0 3 4

$$
q_1(t)=\tfrac{p_1(t)-0}{R_{hd}},\ p_1(t)=\rho g h_1(t),\ v_1(t)=A_1 h_1(t)
$$

<sup>a</sup>Ley de Poiseuille

- <span id="page-16-0"></span>**4** Sub-estructuración
	- Dividir el sistema en subsistemas
	- Reconocer las variables del sistema
		- · Señales de entrada y salida
		- Variables de estado
- 2 Ecuaciones básicas
	- Leyes de conservación
	- Leyes constitutivas
- <sup>3</sup> Espacio de estados
	- Elegir las variables de estado
	- Formar las ecuaciones de estado:

$$
\dot{\mathbf{x}}(t) = \mathbf{f}(\mathbf{x}(t), \mathbf{u_c}(t), \mathbf{u_d}(t), t)
$$

$$
\approx Ax(t) + B_{d}u_{d}(t) + B_{c}u_{c}(t)
$$

$$
\mathbf{y}_{s}(t) = \mathbf{C}_{s}\mathbf{x}(t) + \dots
$$

$$
\mathbf{y}_{p}(t) = \mathbf{C}_{p}\mathbf{x}(t) + \dots
$$

### Ecuaciones básicas

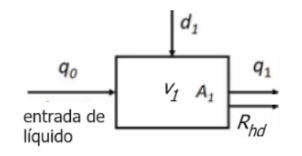

$$
\frac{d v_1(t)}{dt} = q_0(t) + d_1(t) - q_1(t)
$$

$$
q_1(t) = \frac{p_1(t) - 0}{R_{hd}}, p_1(t) = \rho g h_1(t), v_1(t) = A_1 h_1(t)
$$

Combinando...

$$
\frac{d\mathsf{v}_1(t)}{dt}=q_0(t)+d_1(t)-\frac{\rho g}{A_1R_{hd}}\mathsf{v}_1(t)
$$

<span id="page-17-0"></span>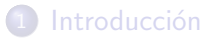

Verificación y validación de modelos

4 [Conceptos de model-in-the-loop, software-in-the-loop, processor-in-the-loop y hardware-in-the-loop](#page-10-0)

Modelado de sistemas físicos: Modelado de la planta

### 6 [Metodolog´ıa para el modelado en espacio de estados](#page-17-0)

**◆ ロ ▶ → 何** 

- <span id="page-18-0"></span>**4** Sub-estructuración
	- Dividir el sistema en subsistemas
	- Reconocer las variables del sistema
		- Señales de entrada y salida
		- Variables de estado
- . Ecuaciones básicas
	- Leyes de conservación
	- Leyes constitutivas
- <sup>3</sup> Espacio de estados
	- Elegir las variables de estado
	- Formar las ecuaciones de estado:

$$
\dot{\textbf{x}}(t)=\textbf{f}(\textbf{x}(t),\textbf{u}_\textbf{c}(t),\textbf{u}_\textbf{d}(t),t)
$$

$$
\approx \mathbf{A}\mathbf{x}(t) + \mathbf{B}_{\mathbf{d}}\mathbf{u}_{\mathbf{d}}(t) + \mathbf{B}_{\mathbf{c}}\mathbf{u}_{\mathbf{c}}(t)
$$

$$
\mathbf{y}_{\mathbf{s}}(t) = \mathbf{C}_{\mathbf{s}} \mathbf{x}(t) + \dots
$$

# $y_p(t) = C_p x(t) + ...$

#### Espacio de estados

- Elegir las variables de estado: Al menos una por cada elemento acumulador en el sistema. Por ejemplo, un motor de CC conectado a un brazo flexible tiene:
	- **4** Inductancia del motor
	- <sup>2</sup> Elasticidad del brazo
	- <sup>3</sup> Energía potencial gravitatoria del brazo
	- <sup>4</sup> Inercia del rotor
	- <sup>5</sup> Inercia del brazo

- <span id="page-19-0"></span>**4** Sub-estructuración
	- Dividir el sistema en subsistemas
	- Reconocer las variables del sistema
		- · Señales de entrada y salida
		- Variables de estado
- Ecuaciones básicas
	- Leyes de conservación
	- Leyes constitutivas
- <sup>3</sup> Espacio de estados
	- Elegir las variables de estado
	- Formar las ecuaciones de estado:

$$
\dot{\mathbf{x}}(t) = \mathbf{f}(\mathbf{x}(t), \mathbf{u_c}(t), \mathbf{u_d}(t), t)
$$

$$
\approx \mathbf{A}\mathbf{x}(t) + \mathbf{B}_{\mathbf{d}}\mathbf{u}_{\mathbf{d}}(t) + \mathbf{B}_{\mathbf{c}}\mathbf{u}_{\mathbf{c}}(t)
$$

$$
\mathbf{y_s}(t) = \mathbf{C_s}\mathbf{x}(t) + \dots
$$

$$
\mathbf{y_p}(t) = \mathbf{C_p} \mathbf{x}(t) + \ldots
$$

## Espacio de estados

Elegir las variables de estado: Al menos una por cada elemento acumulador en el sistema.

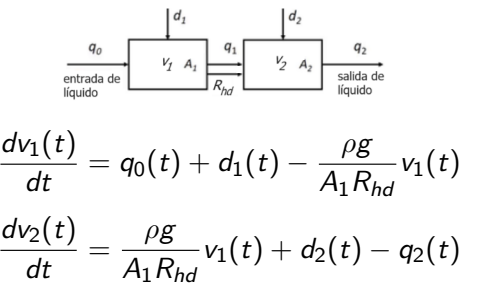

- 2 acumuladores, se puede elegir:
	- el volumen de cada tanque, o
	- la altura de cada tanque, o
	- combinaciones (no reco[me](#page-18-0)[nd](#page-20-0)[a](#page-18-0)[bl](#page-19-0)[e\)](#page-20-0)[.](#page-16-0)

## <span id="page-20-0"></span>Método de las tres fases: Espacio de estados

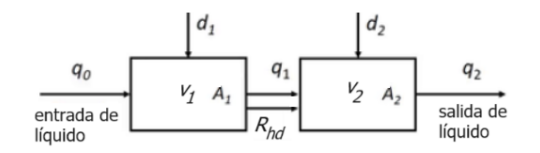

Elijamos los volúmenes para ...

Formar las ecuaciones de estado

$$
\mathbf{x}(t) = \begin{bmatrix} x_1(t) \\ x_2(t) \end{bmatrix} = \begin{bmatrix} v_1(t) \\ v_2(t) \end{bmatrix}
$$

$$
\dot{\mathbf{x}}(t) = \mathbf{A}\mathbf{x}(t) + \mathbf{B}_d\mathbf{u}_d(t) + \mathbf{B}_c\mathbf{u}_c(t)
$$

$$
\mathbf{y}_s(t) = \mathbf{C}_s\mathbf{x}(t)
$$

$$
\mathbf{y}_p(t) = \mathbf{C}_p\mathbf{x}(t)
$$

$$
\dot{\mathbf{x}}(t) = \begin{bmatrix} -\frac{\rho g}{A_1 R_{hd}} v_1(t) + 0 \cdot v_2(t) + q_0(t) + d_1(t) \\ \frac{\rho g}{A_1 R_{hd}} v_1(t) + 0 \cdot v_2(t) - q_2(t) + d_2(t) \end{bmatrix}
$$

$$
\mathbf{u}_{\mathbf{c}}(t) = \begin{bmatrix} q_0(t) \\ q_2(t) \end{bmatrix}, \mathbf{u}_{\mathbf{d}}(t) = \begin{bmatrix} d_1(t) \\ d_2(t) \end{bmatrix}
$$

$$
\mathbf{y}_{\mathbf{p}}(t) = \begin{bmatrix} v_1(t) + v_2(t) \\ v_1(t) - v_2(t) \end{bmatrix}, \mathbf{y}_{\mathbf{s}}(t) = \begin{bmatrix} h_1(t) \\ h_2(t) \end{bmatrix}
$$

$$
\mathbf{A} = \begin{bmatrix} -\frac{\rho g}{A_1 R_{hd}} & 0\\ \frac{\rho g}{A_1 R_{hd}} & 0 \end{bmatrix}, \mathbf{B_c} = \begin{bmatrix} 1 & 0\\ 0 & -1 \end{bmatrix}, \mathbf{B_d} = \begin{bmatrix} 1 & 0\\ 0 & 1 \end{bmatrix}
$$

$$
\boldsymbol{\mathsf{C_p}} = \begin{bmatrix} 1 & 1 \\ 1 & -1 \end{bmatrix}, \boldsymbol{\mathsf{C_s}} = \begin{bmatrix} 1/A_1 & 0 \\ 0 & 1/A_2 \end{bmatrix}
$$

4 0 8

Þ

- <span id="page-21-0"></span>**1 Karl J. Astrom and Richard M. Murray Feedback Systems. Version v3.0i. Princeton University** Press. September 2018. Chapter 3.
- <sup>2</sup> Karnopp, Dean et al. Systems Dynamics: Modeling, Simulation, and Control of Mechatronic Systems. Fith Edition. John Wiley and Sons, Inc. 2012. Chapters 1 - 2.1.
- <sup>3</sup> <https://www.mathworks.com/>